## <u>วิธีการป้องกัน</u> **ไวรัสคอมพิวเตอร์**

## ติดตั้งโปรแกรมป้องกันไวรัสและอัปเดตข้อมูลไวรัสอยู่เสมอ

- ติดตั้งโปรแกรมป้องกันไวรัสที่เหมาะสม
- สร้างแผ่น Emergency disk เพื่อใช้ในการกู้ระบบ
- อัปเดตข้อมูลไวรัสของโปรแกรมทุกวัน หรือ ทุกครั้งที่โปรแกรม แจ้งเตือนให้อัปเดต
- เปิดใช้งาน auto-protect ถ้าโปรแกรมสนับสนุน
- ตรวจสอบหาไวรัสทุกครั้งก่อนเปิดไฟล์จากแผ่น หรือบันทึกข้อมูลต่างๆ
- ใช้โปรแกรมเพื่อทำการตรวจหาไวรัสบนเครื่องคอมพิวเตอร์ อย่างน้อย 1 ครั้ง ต่อสัปดาห์

<mark>ติ</mark>ดตั้งโปรแกรมอดช่องโหว่ (patch) โดยการอัปเดตซอฟต์แวร์และ โปรแกรมประยุกต์ต่างๆ ให้ใหม่อยู่เสมอ เช่น ระบบปฏิบัติการโปรแกรม Internet Explorer (IE) และ โปรแกรม Microsoft Office เป็นต้น

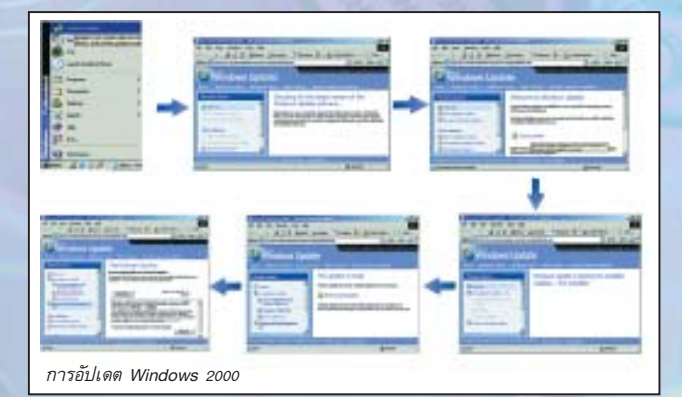

## ้<mark>ป</mark>รับแต่งให้ซอฟต์แวร์ที่ใช้งานปลอดภัยสูงที่สุด

• ปรับ Security Zone ให้เป็น High Security

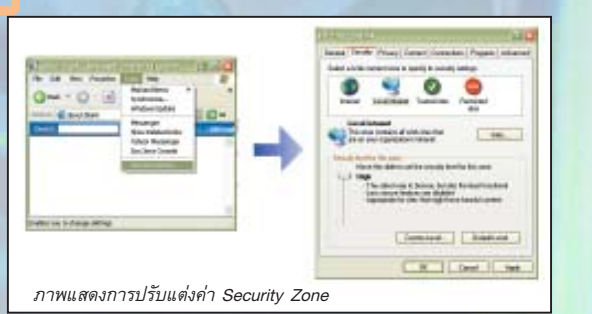

- 0 ปรับแต่งไม่ให้โปรแกรมที่ใช้อ่าน e-mail รันไฟล์แนบ (Attachment) โดยอัตโนมัติ
- ถ้าใช้ Microsoft Office ไม่ควรอนุญาตให้รันมาโคร (macro)
- ปิด Service ของระบบปฏิบัติการที่ไม่จำเป็น เช่น DCOM RPC เป็นต้น
- ตั้งค่าของระบบปฏิบัติการให้แสดงไฟล์ที่มีอย่ทั้งหมด และแสดงนามสกล ของไฟล์ด้วย โดยปรับค่าการทำงานที่ Folder Options ใน Tools ของ Windows Explorer

คาถาป้องกันไวรัส ไม่ใช้แผ่นมั่ว ไม่ชัวร์อย่าเปิด อย่าละเมิด Security (Policy) ดิดตามข่าวสารไวรัสดีๆ มีการสำรองข้อมูลที่สำคัญ

้งานเทคโนโลยีสารสนเทศเพื่อความมั่นคง ด้านลคลองหนึ่ง อำเภอคลองหลวง จังหวัดปทุมธานี 12120<br>-<br>โทรศัพท์ 02-564-6900 - โทรสาร 02-564-6901..2

- ระวังภัยจากการเปิดไฟล์จากสื่อบันทึกข้อมูล (Media) ต่างๆ ● เช่น แผ่นฟล็อปปี้ดิสก์ แผ่นซีดี แผ่นดีวีดี เทปแบ็กอัป เป็นต้น ● สแกนหาไวรัสจากสื่อบันทึกข้อมูล ก่อนใช้งานทุกครั้ง ● ไม่ควรเปิดไฟล์ที่มีนามสกุลแปลกๆ ที่น่าสงสัย เช่น .pif เป็นตัน รวมทั้งไฟล์ที่มีนามสกุลซ้อนกัน เช่น .jpg.exe, .gif.scr, txt.exe เป็นต้น ให้ลบไฟล์นั้นทิ้งทันที • ไม่ใช้สื่อบันทึกข้อมล ที่ไม่ทราบแหล่งที่มา ใช้ความระมัดระวังในการเปิดอ่าน e-mail ● อย่าเปิดไฟล์ที่แนบมากับ e-mail จนกว่าจะรู้ที่มา ● อย่าเปิดอ่าน e-mail ที่มี Subject ที่เป็นข้อความจูงใจ เช่น ภาพเด็ด
- รหัสผ่าน เป็นต้น
- ลบ e-mail ที่ไม่ทราบแหล่งที่มาทิ้งทันที เพื่อตัดปัญหาทั้งปวง
- อัปเดตโปรแกรมที่ใช้อ่าน e-mail เช่น Outlook Express, Microsoft Outlook เป็นต้น

้ตระหนักถึงความเสี่ยงของไฟล์ที่ดาวน์โหลด หรือได้รับจากทาง ลินเทอร์เน็ต

ึ่อ ไม่ควรเปิดไฟล์ที่แนบมากับโปรแกรมที่ใช้สนทนา เช่น ICQ. MSN. IRC เป็นต้น หรือการแลกเปลี่ยนไฟล์ โดยเฉพาะไฟล์ที่สามารถรันได้ เช่น ไฟล์ที่มีนามสกล

.exe, .pif, .com, .bat, .vbs เป็นต้น โดยไม่ได้ตรวจสอบแหล่งที่มาก่อน

- ไม่ควรเข้าเว็บไซต์ที่มากับ e-mail หรือ โปรแกรมสนทนาต่างๆ รวมทั้งโฆษณา ชวนเชื่อ หรือหน้าเว็บที่ปรากฏขึ้นมา โดยไม่ได้ตั้งใจ
- ไม่ดาวน์โหลดไฟล์ต่างๆ จากเว็บไซต์ ที่ไม่มั่นใจ หรือไม่น่าเชื่อถือ
- ติดตามข่าวสารข้อมลการแจ้งเตือนไวรัส จากแหล่งข้อมูลด้านความปลอดภัยอยู่เสมอ
- หลีกเลี่ยงการแชร์ไฟล์โดยไม่จำเป็น ถ้าต้องแชร์ไฟล์ ควรแชร์แบบอ่าน อย่างเดียว และตั้งรหัสผ่านด้วย
- หลีกเลี่ยงโปรแกรมประเภทที่ใช้แชร์ไฟล์แบบ Peer-to-Peer เช่น KaZaa เนื่องจากมีความปลอดภัยต่ำ
- <mark>ก</mark>ำหนดนโยบายด้านการบริหารจัดการไวรัสคอมพิวเตอร์ขององค์กร
- สำรองข้อมูลสำคัญไว้เสมอ
- ควรจำกัดจำนวนผู้ใช้งานเครื่องคอมพิวเตอร์แต่ละเครื่อง
- 0 ให้ทำการสแกน e-mail เพื่อตรวจสอบหาไวรัส ก่อนส่งเข้าสู่ระบบ
- 
- ิดแลระบบ หรือผ้ที่เกี่ยวข้องดำเ<mark>นิน</mark>การโดยด่วน
- ตรวจสอบการดาวน์โหลดไฟล์ และการนำโปรแกรมต่างๆ มาใช้ในองค์กร
- จัดการอบรมให้ความรู้เกี่ยวกับไว<mark>รัสแก่พนักงาน</mark>ในองค์กร

ี แหล่งที่มา: วิธีป้องกันตนเองจากไวรัสคอมพิวเตอร์:

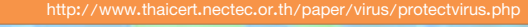

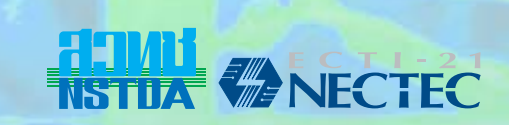

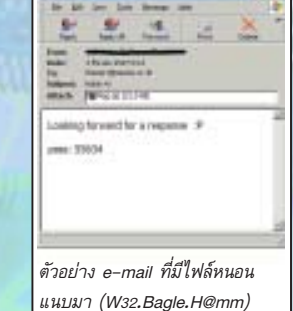